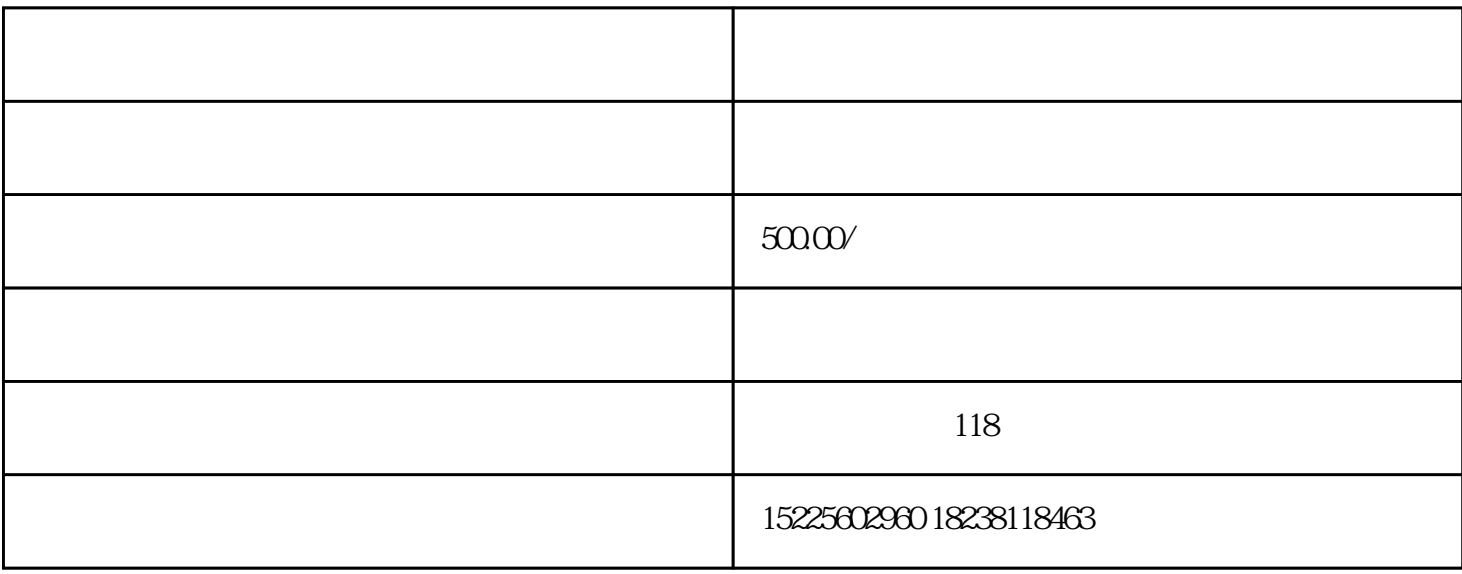

 $\infty$ 

 $30$ 

 $30$ 

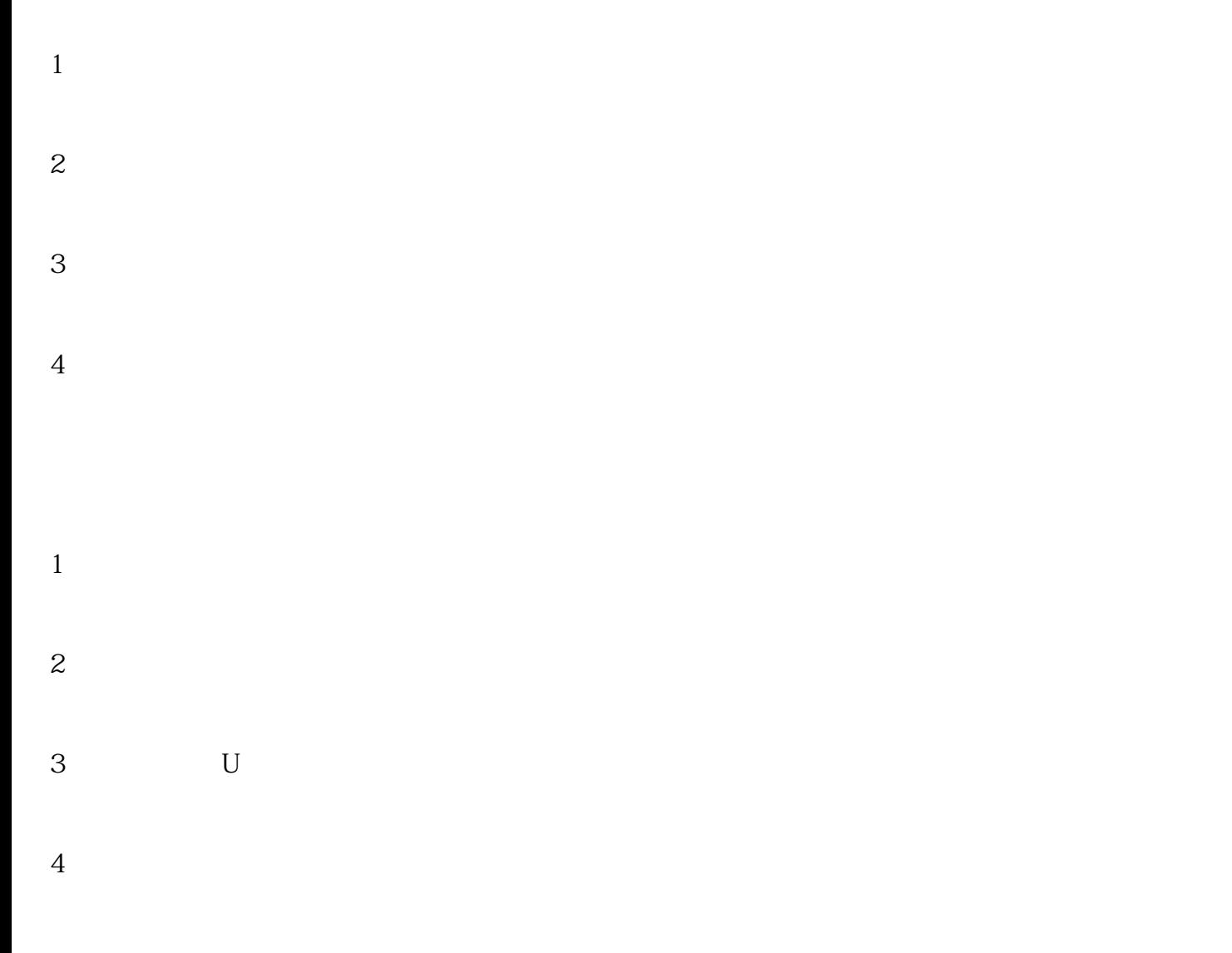

1 and  $\alpha$ 

 $2$  and  $\alpha$  and  $\alpha$ 

 $3 \nightharpoonup$